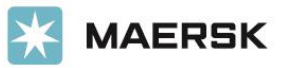

#### Overview

This API allows customers to enter new shipments into Pilot Freight Services' system once their systems are integrated with ours. The API credentials used in these API calls can be acquired via a valid CoPilot account login with Pilot Freight Services. Once logged in, visit Settings > Web Services to see API key information and documentation.

If a tariff has not been assigned to the CoPilot customer location by the Pilot account manager or Pilot IT, the following message displays in CoPilot: *Please leave ControlStation empty & TariffHeaderID = 0*. The TariffHeaderID and Service fields are used later to set financial tariff key codes that drive the rating of the shipment information. It is important to know what Service codes are valid per customer tariff. The Service codes can be acquired by:

- Calling the Rating API function RateAllServices to see which Service codes come back rated ahead of any Shipment Entry API call.
- Reaching out to the Pilot account manager that would know the customer tariff and what Service levels are available via the customer tariff.

Inactive locations or accounts are not allowed to use our API for Shipment Entry.

Line Items contain a PackageType field that expects certain values. If invalid or empty values are passed in, the default PackageType value becomes BOX.

The following PackageType *string* values are accepted:

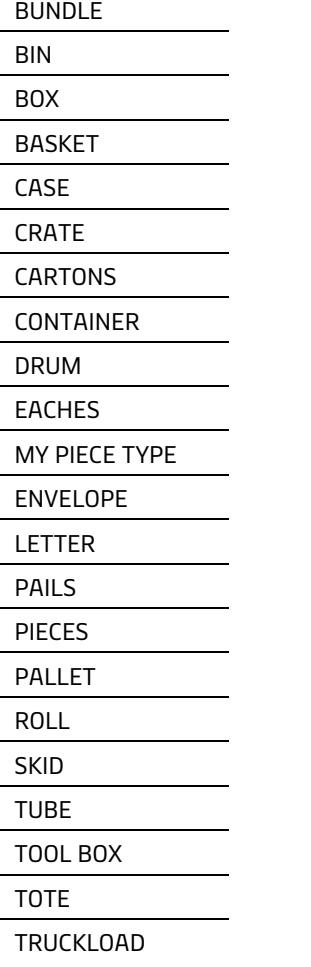

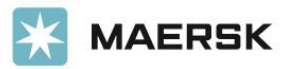

#### Getting Started

The following functions can be used:

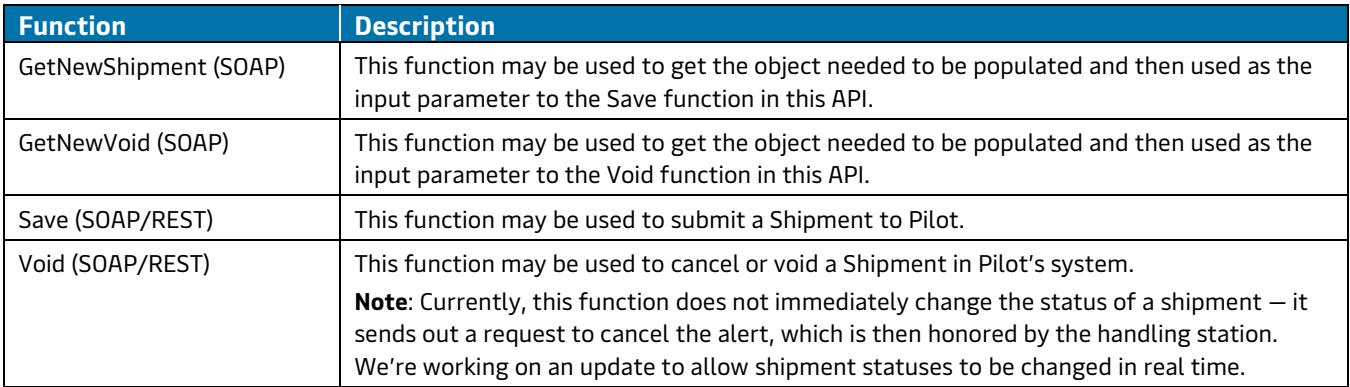

#### Error Codes

#### Save Error Code

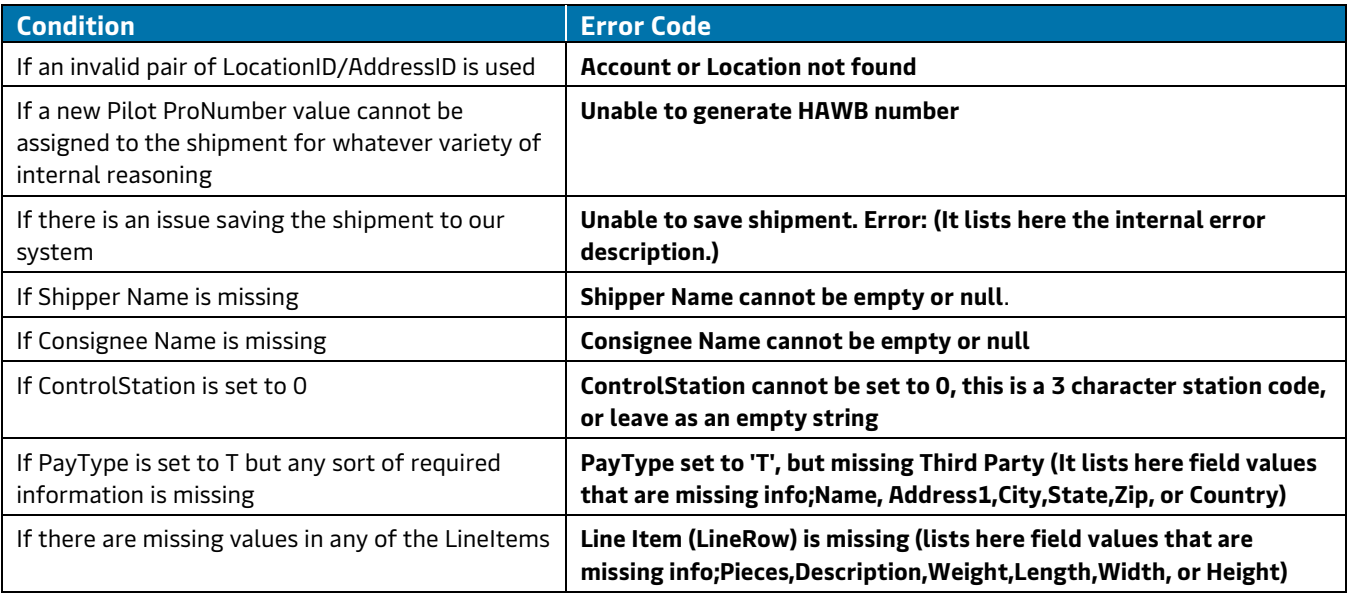

#### Service-Field-Related Messages Error Code

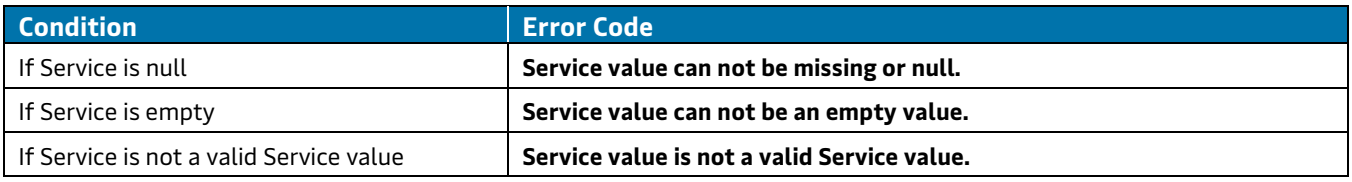

#### Void Error Code

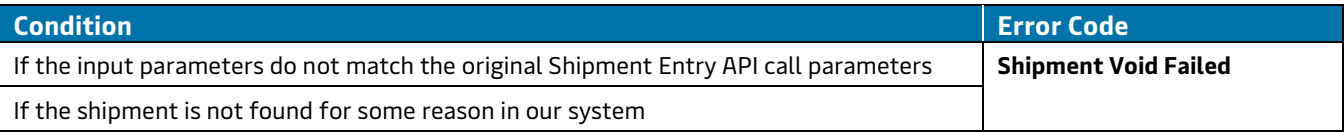

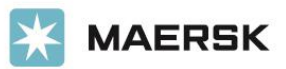

### Endpoints

Live

<http://ws3.pilotdelivers.com/webservice/wsshipments/Shipment.asmx>

Dev/Test

<http://ws3.pilotdelivers.com/webservice/wsshipmentsdev/Shipment.asmx>

REST

<https://www.pilotssl.com/pilotapi/v1/Shipments>

<https://www.pilotssl.com/pilotapi/v1/Shipments/Void/>

REST Developer Playground

<https://www.pilotssl.com/pilotapi/swagger/ui/index>

WSDL

<http://ws3.pilotdelivers.com/webservice/wsshipments/Shipment.asmx?WSDL>

#### Security/Authentication

Although this API does not use traditional or industry standardized authentication mechanisms, Pilot uses a level of abstraction to ensure the caller is indeed using the following valid, allowed ID values:

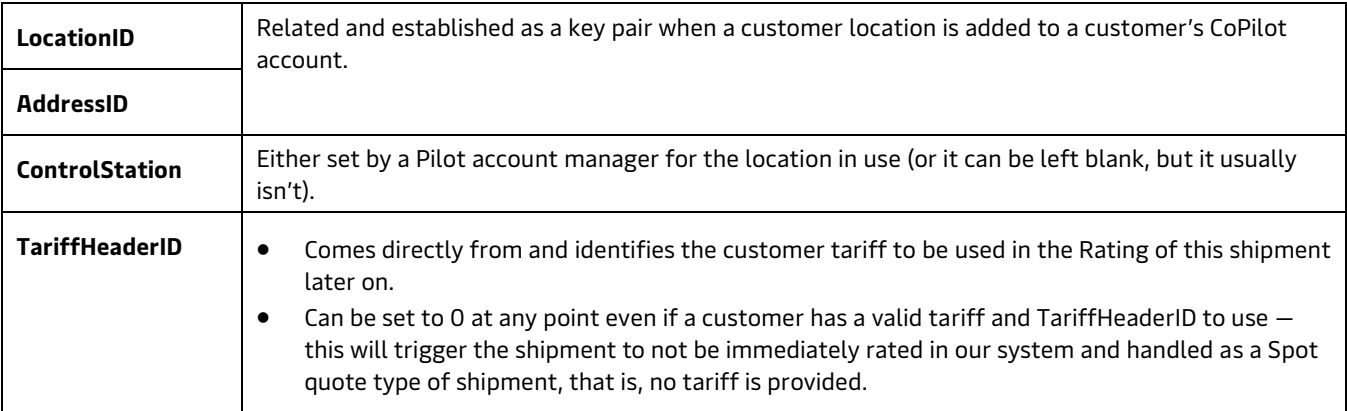

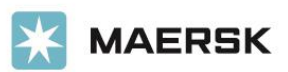

Resources

Retrieving Data

GetNewShipment (SOAP)

<http://ws3.pilotdelivers.com/webservice/wsshipments/Shipment.asmx?op=GetNewShipment>

GetNewVoid (SOAP)

<http://ws3.pilotdelivers.com/webservice/wsshipments/Shipment.asmx?op=GetNewVoid>

Save (SOAP)

<http://ws3.pilotdelivers.com/webservice/wsshipments/Shipment.asmx?op=Save>

Save (REST)

[https://www.pilotssl.com/pilotapi/swagger/ui/index#!/Shipments/Shipments\\_Post](https://www.pilotssl.com/pilotapi/swagger/ui/index#!/Shipments/Shipments_Post)

Void (SOAP)

<http://ws3.pilotdelivers.com/webservice/wsshipments/Shipment.asmx?op=Void>

Void (REST)

[https://www.pilotssl.com/pilotapi/swagger/ui/index#!/Shipments/Shipments\\_VoidShipment](https://www.pilotssl.com/pilotapi/swagger/ui/index#!/Shipments/Shipments_VoidShipment)

#### SOAP Response Example

The following SOAP response example object for the function Void is called VoidResult. To get the request object to populate, the function GetNewVoid should be called.

```
<?xml version="1.0" encoding="utf-8"?>
<soap:Envelope xmlns:soap="http://schemas.xmlsoap.org/soap/envelope/" 
xmlns:xsi="http://www.w3.org/2001/XMLSchema-instance" 
xmlns:xsd="http://www.w3.org/2001/XMLSchema">
    <soap:Body>
         <VoidResponse xmlns="http://tempuri.org/">
             <VoidResult>
                 <IsError></IsError>
                 <Message></Message>
             </VoidResult>
         </VoidResponse>
     </soap:Body>
</soap:Envelope>
```
The following SOAP response example object for the function Save is called dsResult. To get the request object to populate, the function GetNewShipment should be called.

```
<?xml version="1.0" encoding="utf-8"?>
<soap:Envelope xmlns:soap="http://schemas.xmlsoap.org/soap/envelope/" 
xmlns:xsi="http://www.w3.org/2001/XMLSchema-instance" 
xmlns:xsd="http://www.w3.org/2001/XMLSchema">
    <soap:Body>
         <SaveResponse xmlns="http://tempuri.org/">
             <SaveResult>
                 <IsError>false</IsError>
                 <dsResult>
```
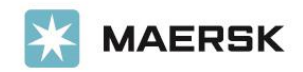

 <xs:schema id="dsShipment" targetNamespace="http://tempuri.org/dsShipment.xsd" xmlns:mstns="http://tempuri.org/dsShipment.xsd" xmlns="http://tempuri.org/dsShipment.xsd" xmlns:xs="http://www.w3.org/2001/XMLSchema" xmlns:msdata="urn:schemasmicrosoft-com:xml-msdata" attributeFormDefault="qualified" elementFormDefault="qualified"> <xs:element name="dsShipment" msdata:IsDataSet="true" msdata:UseCurrentLocale="true"> <xs:complexType> <xs:choice minOccurs="0" maxOccurs="unbounded"> <xs:element name="Shipment"> <xs:complexType> <xs:sequence> <xs:element name="QuoteID" type="xs:int" default="0" minOccurs="0" /> <xs:element name="LocationID" type="xs:int" default="0" minOccurs="0" /> <xs:element name="TransportByAir" type="xs:boolean" default="false" /> <xs:element name="IATA Classifications" type="xs:int" minOccurs="0" /> <xs:element name="PackingContainers" type="xs:int" minOccurs="0" /> <xs:element name="DeclaredValue" type="xs:double" default="0" minOccurs="0" /> <xs:element name="COD" type="xs:double" default="0" minOccurs="0" /> <xs:element name="TariffID" type="xs:int" minOccurs="0" /> <xs:element name="TariffName" type="xs:string" minOccurs="0" /> <xs:element name="TariffCode" type="xs:string" minOccurs="0" /> <xs:element name="Notes" type="xs:string" minOccurs="0" /> <xs:element name="Service" type="xs:string" minOccurs="0" /> <xs:element name="AirtrakServiceCode" type="xs:string" minOccurs="0" /> <xs:element name="TariffExtension" type="xs:string" minOccurs="0" /> <xs:element name="QuoteDate" type="xs:dateTime" minOccurs="0" /> <xs:element name="HoldAtAirport" type="xs:boolean" default="false" minOccurs="0" /> <xs:element name="ControlStation" type="xs:string" minOccurs="0" /> <xs:element name="ProNumber" type="xs:string" default="" minOccurs="0" /> <xs:element name="ConsigneeAttn" type="xs:string" minOccurs="0" /> <xs:element name="ThirdPartyAuth" type="xs:string" minOccurs="0" /> <xs:element name="ShipperRef" type="xs:string" minOccurs="0" />

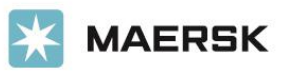

 <xs:element name="ConsigneeRef" type="xs:string" minOccurs="0" /> <xs:element name="DeliveryDate" type="xs:string" minOccurs="0" /> <xs:element name="AmountDueConsignee" type="xs:decimal" default="0" minOccurs="0" /> <xs:element name="ShipDate" type="xs:dateTime" minOccurs="0" /> <xs:element name="OverSized" type="xs:boolean" minOccurs="0" /> <xs:element name="PayType" type="xs:string" minOccurs="0" /> <xs:element name="POD" type="xs:boolean" default="false" minOccurs="0" /> <xs:element name="SatDelivery" type="xs:boolean" default="false" minOccurs="0" /> <xs:element name="SpecialInstructions" type="xs:string" minOccurs="0" /> <xs:element name="ReadyTime" type="xs:dateTime" minOccurs="0" /> <xs:element name="CloseTime" type="xs:dateTime" minOccurs="0" /> <xs:element name="HomeDelivery" type="xs:string" minOccurs="0" /> <xs:element name="ShipmentID" type="xs:int" default="0" minOccurs="0" /> <xs:element name="LockDate" type="xs:dateTime" minOccurs="0" /> <xs:element name="LockUser" type="xs:int" minOccurs="0" /> <xs:element name="LastUpdate" type="xs:dateTime" minOccurs="0" /> <xs:element name="AddressID" type="xs:int" minOccurs="0" /> <xs:element name="Platinum" type="xs:boolean" minOccurs="0" /> <xs:element name="IsShipper" type="xs:boolean" default="false" minOccurs="0" /> <xs:element name="GBL" type="xs:boolean" default="false" minOccurs="0" /> <xs:element name="IsInsurance" type="xs:boolean" default="false" minOccurs="0" /> <xs:element name="Condition" type="xs:string" minOccurs="0" /> <xs:element name="Packaging" type="xs:string" minOccurs="0" /> <xs:element name="TariffHeaderID" type="xs:int" default="0" minOccurs="0" /> <xs:element name="ProductName" type="xs:string" minOccurs="0" /> <xs:element name="ProductDescription" type="xs:string" minOccurs="0" /> <xs:element name="DebrisRemoval" type="xs:boolean" minOccurs="0" /> <xs:element name="IsScreeningConsent" type="xs:string" minOccurs="0" />

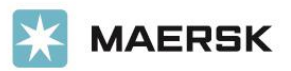

 <xs:element name="EmailBOL" type="xs:string" default="" minOccurs="0" /> <xs:element name="EmailConfirmation" type="xs:boolean" default="false" minOccurs="0" /> <xs:element name="ServiceName" type="xs:string" minOccurs="0" /> <xs:element name="Hazmat" type="xs:boolean" minOccurs="0" /> <xs:element name="HazmatNumber" type="xs:string" minOccurs="0" /> <xs:element name="HazmatClass" type="xs:string" minOccurs="0" /> <xs:element name="HazmatPhone" type="xs:string" minOccurs="0" /> <xs:element name="IsDistribution" type="xs:boolean" default="false" minOccurs="0" /> <xs:element name="DeliveryStartTime" type="xs:string" minOccurs="0" /> <xs:element name="AirtrakQuoteNo" type="xs:long" default="0" minOccurs="0" /> <xs:element name="Shipper" minOccurs="0" maxOccurs="unbounded"> <xs:complexType> <xs:sequence> <xs:element name="ShipmentID" type="xs:int" default="0" minOccurs="0" /> <xs:element name="Name" type="xs:string" minOccurs="0" /> <xs:element name="Address1" type="xs:string" default="" minOccurs="0" /> <xs:element name="Address2" type="xs:string" default="" minOccurs="0" /> <xs:element name="Address3" type="xs:string" default="" minOccurs="0" /> <xs:element name="City" type="xs:string" minOccurs="0" /> <xs:element name="State" type="xs:string" minOccurs="0" /> <xs:element name="Zipcode" type="xs:string" minOccurs="0" /> <xs:element name="Country" type="xs:string" minOccurs="0" /> <xs:element name="Airport" type="xs:string" minOccurs="0" /> <xs:element name="Owner" type="xs:string" minOccurs="0" /> <xs:element name="Attempted" type="xs:boolean" default="false" minOccurs="0" /> <xs:element name="PrivateRes" type="xs:boolean" default="false" minOccurs="0" /> <xs:element name="Hotel" type="xs:boolean" default="false" minOccurs="0" /> <xs:element name="Inside" type="xs:boolean" default="false" minOccurs="0" /> <xs:element name="Liftgate" type="xs:boolean" default="false" minOccurs="0" />

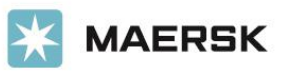

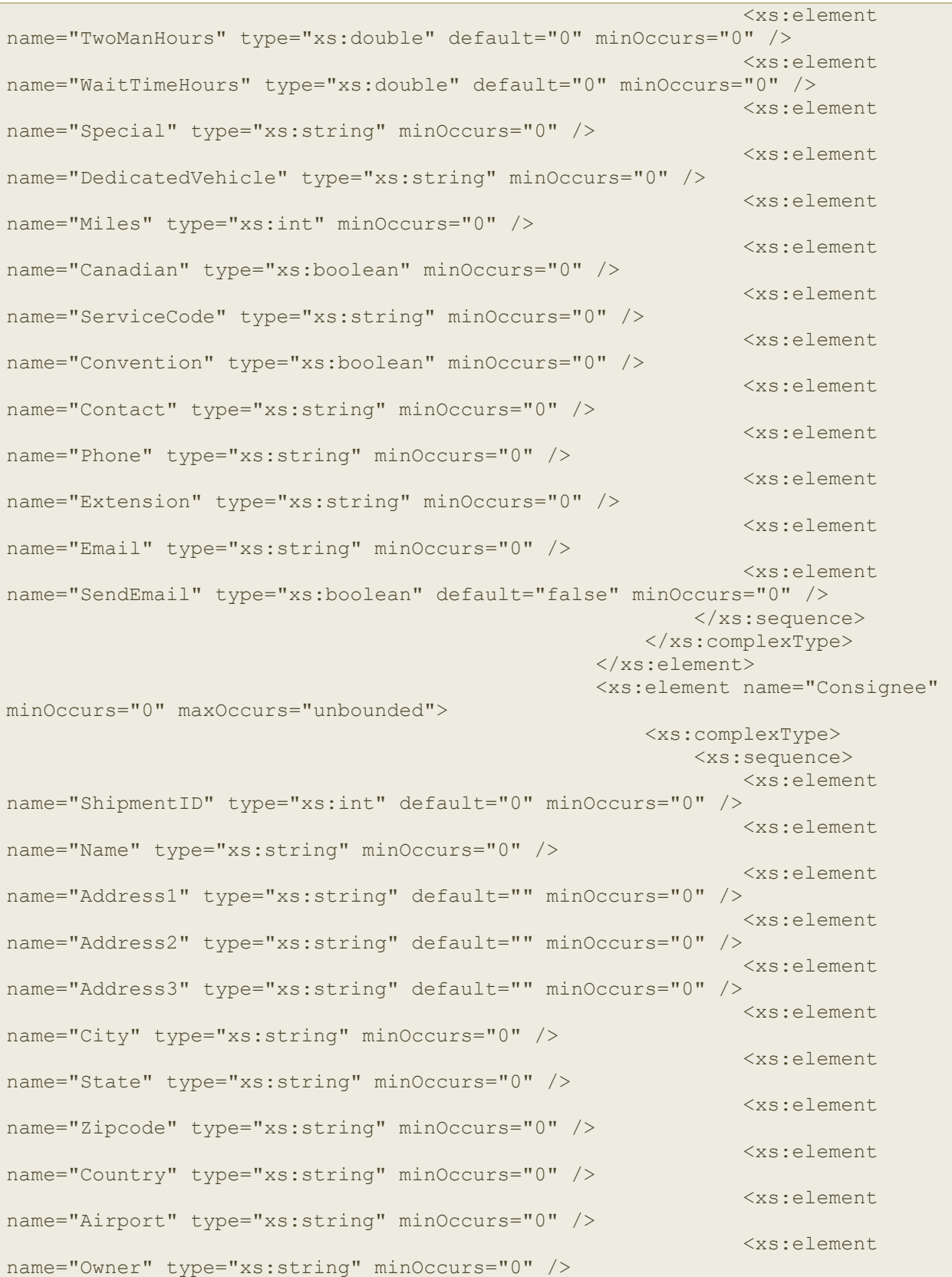

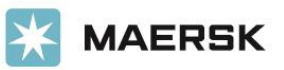

 <xs:element name="Attempted" type="xs:boolean" default="false" minOccurs="0" /> <xs:element name="PrivateRes" type="xs:boolean" default="false" minOccurs="0" /> <xs:element name="Hotel" type="xs:boolean" default="false" minOccurs="0" /> <xs:element name="Inside" type="xs:boolean" default="false" minOccurs="0" /> <xs:element name="Liftgate" type="xs:boolean" default="false" minOccurs="0" /> <xs:element name="TwoManHours" type="xs:double" default="0" minOccurs="0" /> <xs:element name="WaitTimeHours" type="xs:double" default="0" minOccurs="0" /> <xs:element name="Special" type="xs:string" minOccurs="0" /> <xs:element name="DedicatedVehicle" type="xs:string" minOccurs="0" /> <xs:element name="Miles" type="xs:int" minOccurs="0" /> <xs:element name="Canadian" type="xs:boolean" minOccurs="0" /> <xs:element name="ServiceCode" type="xs:string" minOccurs="0" /> <xs:element name="Convention" type="xs:boolean" minOccurs="0" /> <xs:element name="Contact" type="xs:string" minOccurs="0" /> <xs:element name="Phone" type="xs:string" minOccurs="0" /> <xs:element name="Extension" type="xs:string" minOccurs="0" /> <xs:element name="Email" type="xs:string" minOccurs="0" /> <xs:element name="SendEmail" type="xs:boolean" default="false" minOccurs="0" /> </xs:sequence> </xs:complexType> </xs:element> <xs:element name="ThirdParty" minOccurs="0" maxOccurs="unbounded"> <xs:complexType> <xs:sequence> <xs:element name="ShipmentID" type="xs:int" default="0" minOccurs="0" /> <xs:element name="Name" type="xs:string" minOccurs="0" /> <xs:element name="Address1" type="xs:string" default="" minOccurs="0" /> <xs:element name="Address2" type="xs:string" default="" minOccurs="0" /> <xs:element name="Address3" type="xs:string" default="" minOccurs="0" /> <xs:element name="City" type="xs:string" minOccurs="0" />

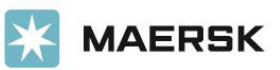

 <xs:element name="State" type="xs:string" minOccurs="0" /> <xs:element name="Zipcode" type="xs:string" minOccurs="0" /> <xs:element name="Country" type="xs:string" minOccurs="0" /> <xs:element name="Contact" type="xs:string" minOccurs="0" /> <xs:element name="Phone" type="xs:string" minOccurs="0" /> <xs:element name="Extension" type="xs:string" minOccurs="0" /> <xs:element name="Email" type="xs:string" minOccurs="0" /> <xs:element name="SendEmail" type="xs:boolean" default="false" minOccurs="0" /> </xs:sequence> </xs:complexType> </xs:element> <xs:element name="LineItems" minOccurs="0" maxOccurs="unbounded"> <xs:complexType> <xs:sequence> <xs:element name="ShipmentID" type="xs:int" default="0" minOccurs="0" /> <xs:element name="LineRow" type="xs:int" minOccurs="0" /> <xs:element name="Pieces" type="xs:int" minOccurs="0" /> <xs:element name="Weight" type="xs:int" minOccurs="0" /> <xs:element name="Description" type="xs:string" minOccurs="0" /> <xs:element name="Length" type="xs:int" minOccurs="0" /> <xs:element name="Width" type="xs:int" minOccurs="0" /> <xs:element name="Height" type="xs:int" minOccurs="0" /> <xs:element name="Kilos" type="xs:int" default="0" minOccurs="0" /> <xs:element name="PackageType" type="xs:string" default="" minOccurs="0" />  $\langle x \rangle$ xs: sequence> </xs:complexType> </xs:element> <xs:element name="Quote" minOccurs="0" maxOccurs="unbounded"> <xs:complexType> <xs:sequence> <xs:element name="ShipmentID" type="xs:int" default="0" minOccurs="0" /> <xs:element name="Service" type="xs:string" minOccurs="0" /> <xs:element name="DimWeight" type="xs:int" default="0" minOccurs="0" />

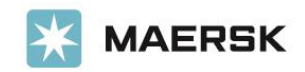

```
 <xs:element 
name="TotalQuote" type="xs:double" default="0" minOccurs="0" />
                                                              <xs:element 
name="Oversized" type="xs:boolean" default="false" minOccurs="0" />
                                                             <xs:element 
name="AbleToCalculate" type="xs:boolean" default="false" minOccurs="0" />
                                                             <xs:element 
name="ChargeWeight" type="xs:int" default="0" minOccurs="0" />
                                                              <xs:element 
name="Beyond" type="xs:boolean" default="false" minOccurs="0" />
                                                             <xs:element 
name="DisplayService" type="xs:string" default="" />
                                                              <xs:element 
name="TopLine" type="xs:double" default="0" minOccurs="0" />
                                                              <xs:element 
name="UpgradeRequiredForServiceArea" type="xs:boolean" default="false" 
minOccurs="0" />
                                                              <xs:element 
name="LinkForShipping" type="xs:string" minOccurs="0" />
                                                               <xs:element 
name="Breakdown" minOccurs="0" maxOccurs="unbounded">
<xs:complexType>
<xs:sequence>
<xs:element name="ShipmentID" type="xs:int" default="0" minOccurs="0" />
<xs:element name="ChargeCode" type="xs:int" minOccurs="0" />
<xs:element name="Charge" type="xs:double" minOccurs="0" />
<xs:element name="BillCodeName" type="xs:string" minOccurs="0" />
</xs:sequence>
</xs:complexType>
                                                               </xs:element>
                                                          </xs:sequence>
                                                       </xs:complexType>
                                                  </xs:element>
                                                  <xs:element 
name="InternationalServices" minOccurs="0" maxOccurs="unbounded">
                                                       <xs:complexType>
                                                           <xs:sequence>
                                                               <xs:element 
name="ShipmentID" type="xs:int" default="0" minOccurs="0" />
                                                               <xs:element 
name="ShipmentType" type="xs:string" minOccurs="0" />
                                                               <xs:element 
name="Service" type="xs:string" minOccurs="0" />
                                                               <xs:element 
name="Incoterms" type="xs:string" minOccurs="0" />
                                                              <xs:element 
name="CustomsValue" type="xs:string" minOccurs="0" />
                                                          </xs:sequence>
```
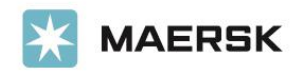

 </xs:complexType> </xs:element> <xs:element name="International" minOccurs="0" maxOccurs="unbounded"> <xs:complexType> <xs:sequence> <xs:element name="ShipmentID" type="xs:int" default="0" minOccurs="0" /> <xs:element name="USPPI\_EIN" type="xs:string" minOccurs="0" /> <xs:element name="PartiesToTransaction" type="xs:boolean" minOccurs="0" /> <xs:element name="IntermediateConsignee" type="xs:string" minOccurs="0" /> <xs:element name="MethodOfTransportation" type="xs:string" minOccurs="0" /> <xs:element name="ConsolidateOrDirect" type="xs:boolean" minOccurs="0" /> <xs:element name="ShipmentReferenceNumber" type="xs:string" minOccurs="0" /> <xs:element name="EntryNumber" type="xs:string" minOccurs="0" /> <xs:element name="InBondCode" type="xs:string" minOccurs="0" /> <xs:element name="RoutedExportTransaction" type="xs:boolean" minOccurs="0" /> <xs:element name="LicenseNumber" type="xs:string" minOccurs="0" /> <xs:element name="ECCN" type="xs:string" minOccurs="0" /> <xs:element name="HazMat" type="xs:boolean" minOccurs="0" /> <xs:element name="LicenseValue" type="xs:string" minOccurs="0" /> <xs:element name="InBondCodeValue" type="xs:string" minOccurs="0" /> <xs:element name="MethodOfTransportationValue" type="xs:string" minOccurs="0" /> </xs:sequence> </xs:complexType> </xs:element> <xs:element name="OtherReferences" minOccurs="0" maxOccurs="unbounded"> <xs:complexType> <xs:sequence> <xs:element name="ShipmentID" type="xs:int" default="0" minOccurs="0" /> <xs:element name="Reference" type="xs:string" minOccurs="0" /> <xs:element name="ReferenceType" type="xs:string" minOccurs="0" />  $\langle xs:sequence \rangle$  </xs:complexType> </xs:element> <xs:element name="ScheduleBLines" minOccurs="0" maxOccurs="unbounded">

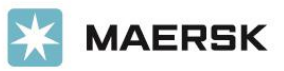

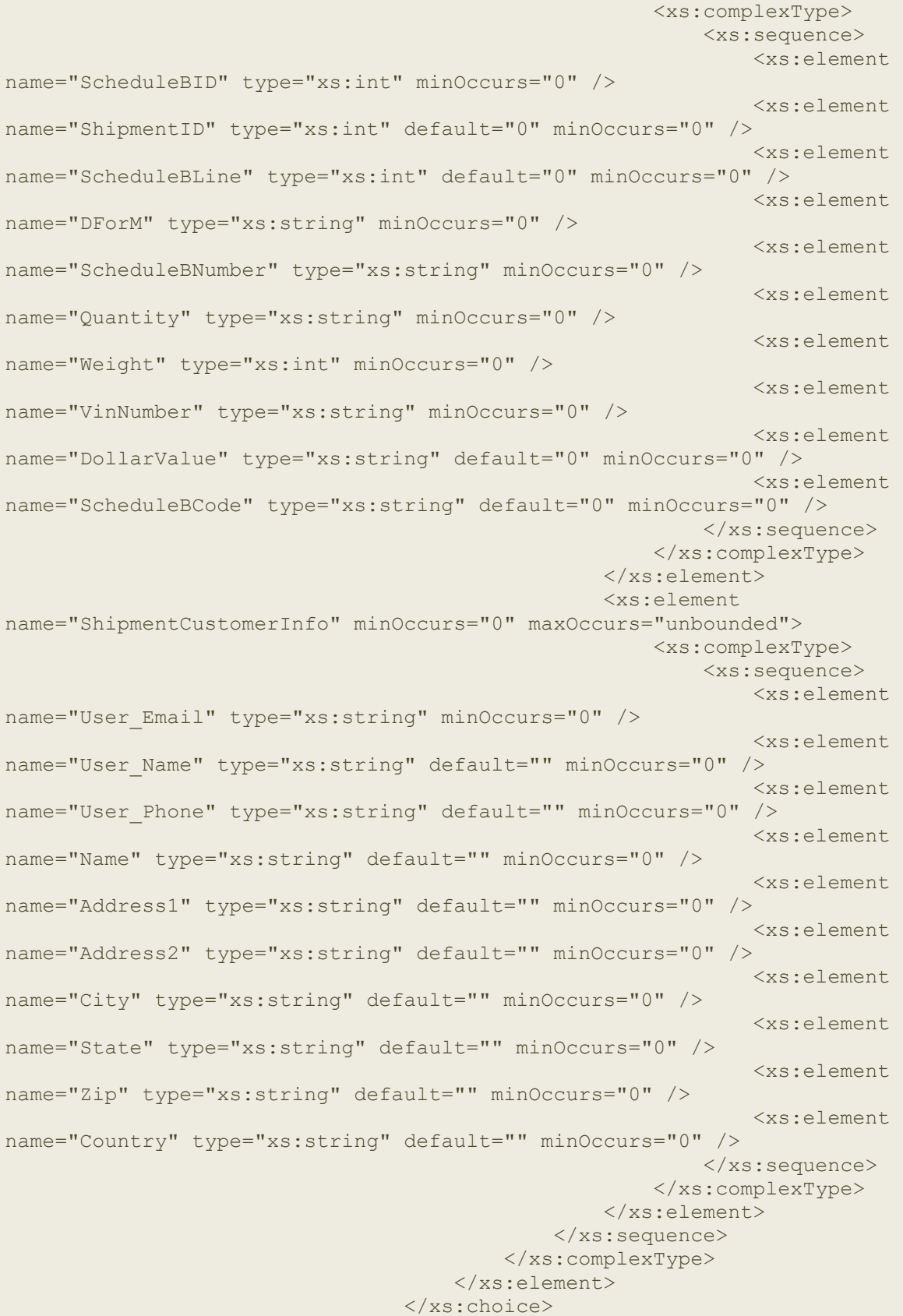

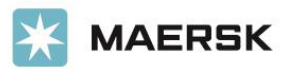

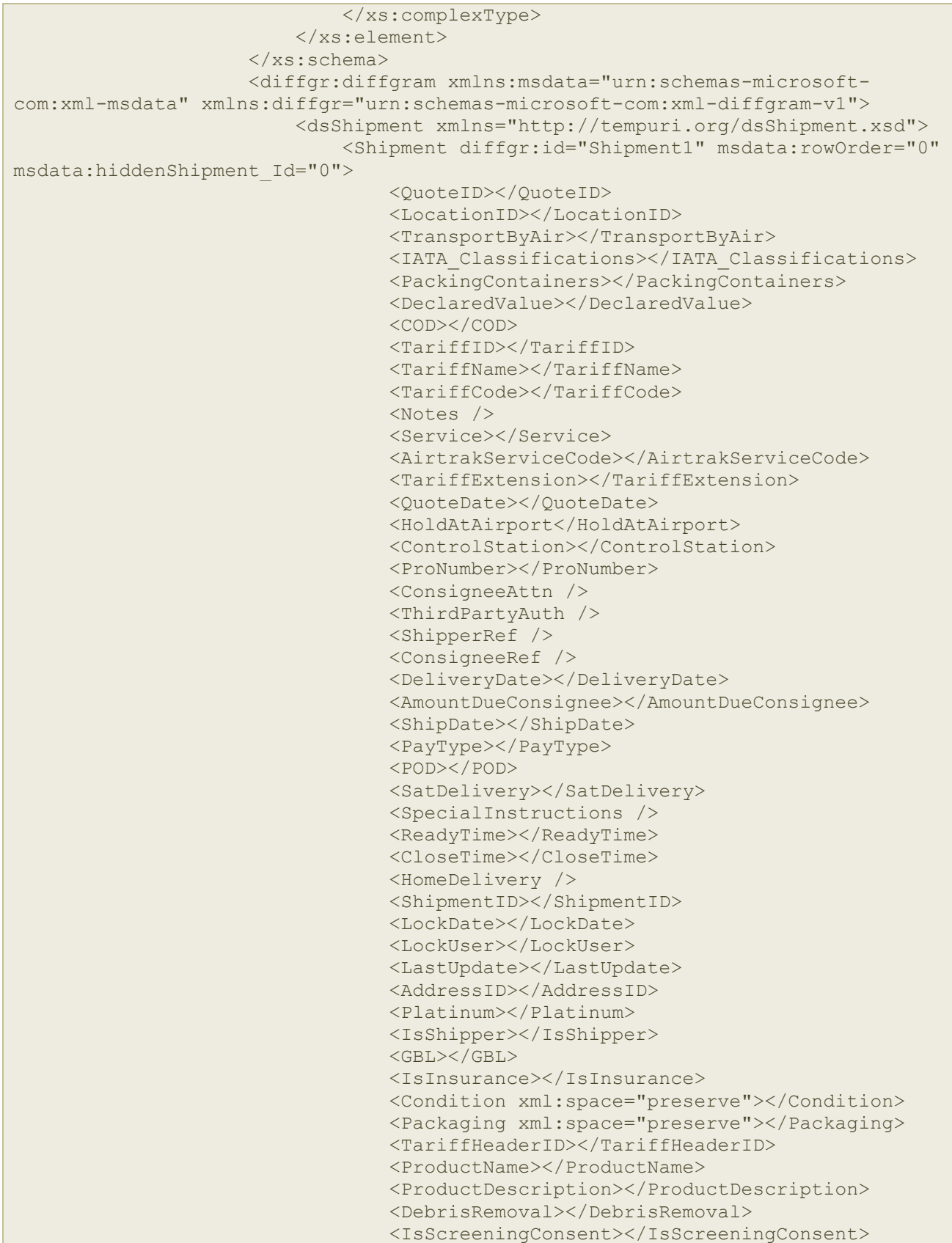

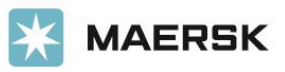

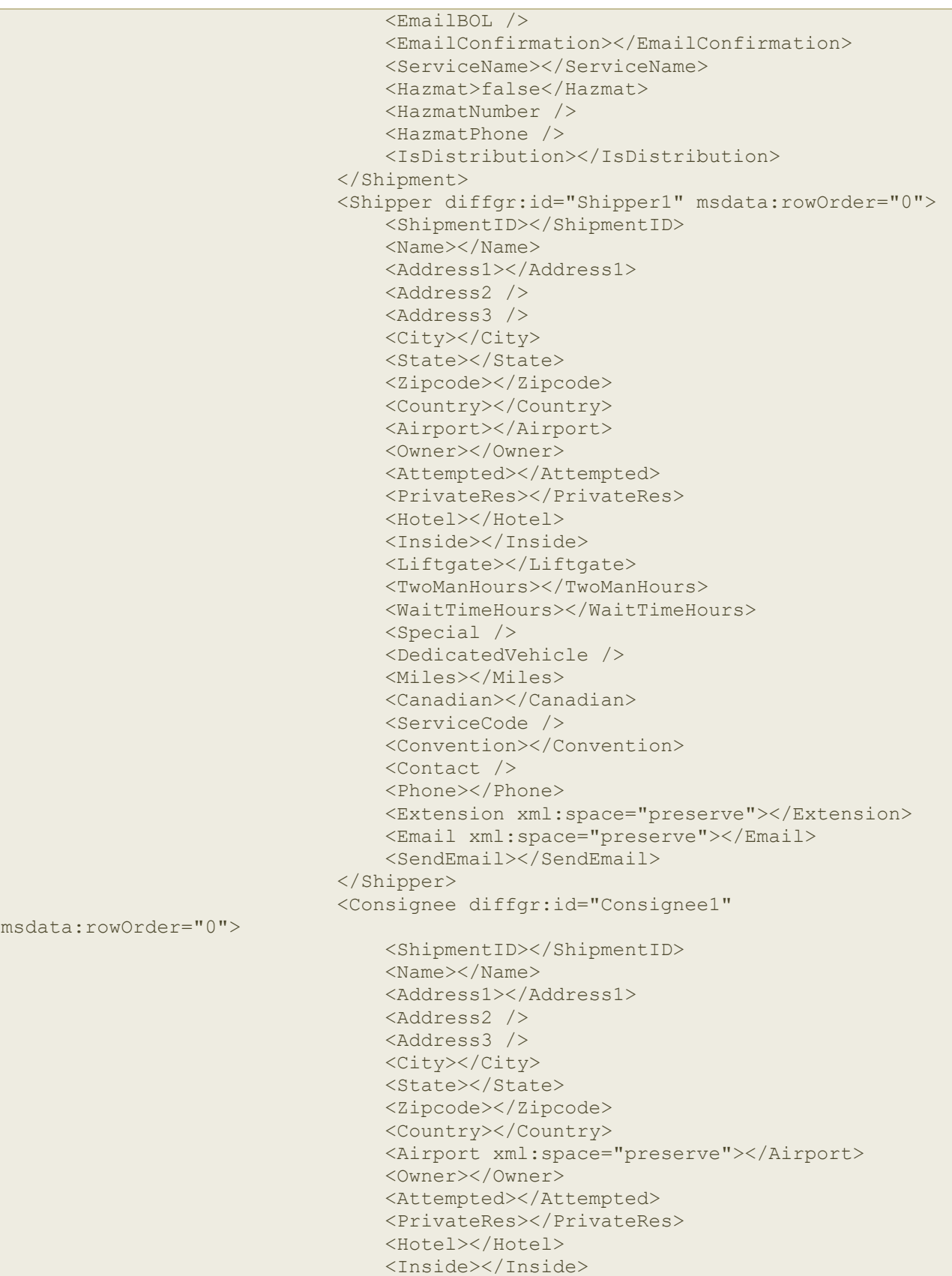

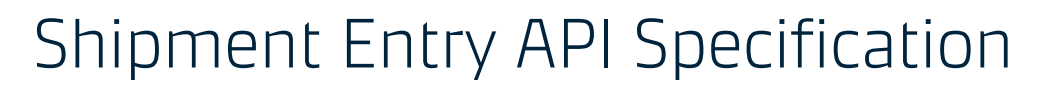

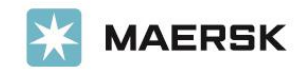

```
 <Liftgate></Liftgate>
                                  <TwoManHours></TwoManHours>
                                  <WaitTimeHours></WaitTimeHours>
                                  <Special /<DedicatedVehicle />
                                  <Miles></Miles>
                                   <Canadian></Canadian>
                                   <ServiceCode />
                                  <Convention></Convention>
                                  <Contact />
                                  <Phone xml:space="preserve"></Phone>
                                   <Extension xml:space="preserve"></Extension>
                                   <Email xml:space="preserve"></Email>
                                  <SendEmail></SendEmail>
                               </Consignee>
                              <ThirdParty diffgr:id="ThirdParty1" 
msdata:rowOrder="0">
                                   <ShipmentID></ShipmentID>
                                  \langleName \rangle<Address1 />
                                   <Address2 />
                                   <Address3 />
                                  \langleCity \rangle<State>AL</State>
                                  <Zipcode />
                                  <Country>US</Country>
                                   <Contact />
                                   <Phone />
                                  <Extension />
                                  <Email /<SendEmail></SendEmail>
                               </ThirdParty>
                              <LineItems diffgr:id="LineItems1" 
msdata:rowOrder="0">
                                   <ShipmentID></ShipmentID>
                                  <LineRow></LineRow>
                                  <Pieces></Pieces>
                                   <Weight></Weight>
                                   <Description></Description>
                                  <Length></Length>
                                  <Width></Width>
                                  <Height></Height>
                                  <Kilos></Kilos>
                                  <PackageType></PackageType>
                               </LineItems>
                          </dsShipment>
                      </diffgr:diffgram>
                  </dsResult>
             </SaveResult>
         </SaveResponse>
     </soap:Body>
</soap:Envelope>
```
### API License Terms

<https://terms.maersk.com/api-license-terms>